(学)宮崎総合学院 宮崎情報ビジネス医療専門学校

授業シラバス 授業科目名 動画編集技法Ⅰ 科目コード 2308035 |開講クラス | 総合ビジネス科 | コース | 総合ビジネスコース | 学 年 | 2年 担当教員 岩城 吉男 いってんのないのは、これを実務経験教員( う有り・ (無 ) 実務経験内容 開講時期 (前期•)後期•通年•特別講義•その他 |授業コマ数 │ 60 時間 ○必 須 → 選 択 → 選択必須 → 単 位 数 → 2単位 使 用 テキスト1 書 名 PremierePro&AfterEffects いますぐ作れる!ムービーの教科書 著 者 | 阿部信行 出版社 技術評論社 使 用 テキスト2 書 名 著 者 出版社 参考図書 授業形態 | 講義 ・ 演習 ・ (実習) <授業の目的・目標> 動画制作、編集ソフトである「Premiere Prp」「After Effects」を使いこなし、思い描いた 映像を表現できるようになる。 <授業の概要・授業方針> テキスト教材のデータを使用し、編集する。また、よく見かける映像についての制作方法を 追加していく。 <成績基準・評価基準> 授業態度・出席・課題にて評価 100~80:優 ・ 79~70:良 ・ 69~60:可 ・ 59以下:不可 ※出席率が 80%を満たしていない場合や課題未提出の場合は、評価を不可とする <使用問題集・注意事項> <授業時間外に必要な学修内容、関連科目、他> 静止画編集(Illustrator、Photoshop)

(学) 宮崎総合学院 宮崎情報ビジネス医療専門学校

授業科目名

〃

 $\vert$   $\vert$ 

 $5 \mid \ \ \ \textcolor{red}{\mathcal{U}}$ 

 $\mid$   $\mid$   $\mid$ 

 $\mid$   $\mid$ 

|  $''$ 

 $9 \mid \ \ \ \textcolor{red}{\mu}$ 

 $\mid$   $\mid$   $\mid$ 

 $\mid$   $\mid$   $\mid$ 

 $\mid$   $\mid$   $\mid$ 

 $\mid$   $\mid$ 

 $\frac{\text{}}{\text{}}$ 

 $\mid$   $\mid$   $\mid$ 

 $\mid$   $\mid$   $\mid$ 

 $\mid$   $\mid$   $\mid$ 

 $\mid$   $\mid$   $\mid$ 

 $||$   $||$ 

 $\frac{1}{2}$ 

|  $''$ 

 $||$   $||$ 

 $||$   $||$ 

  $||$   $||$  $||$   $||$ 

  $||$   $||$  $\mid$   $\mid$   $\mid$ 

25 オーディオを編集する

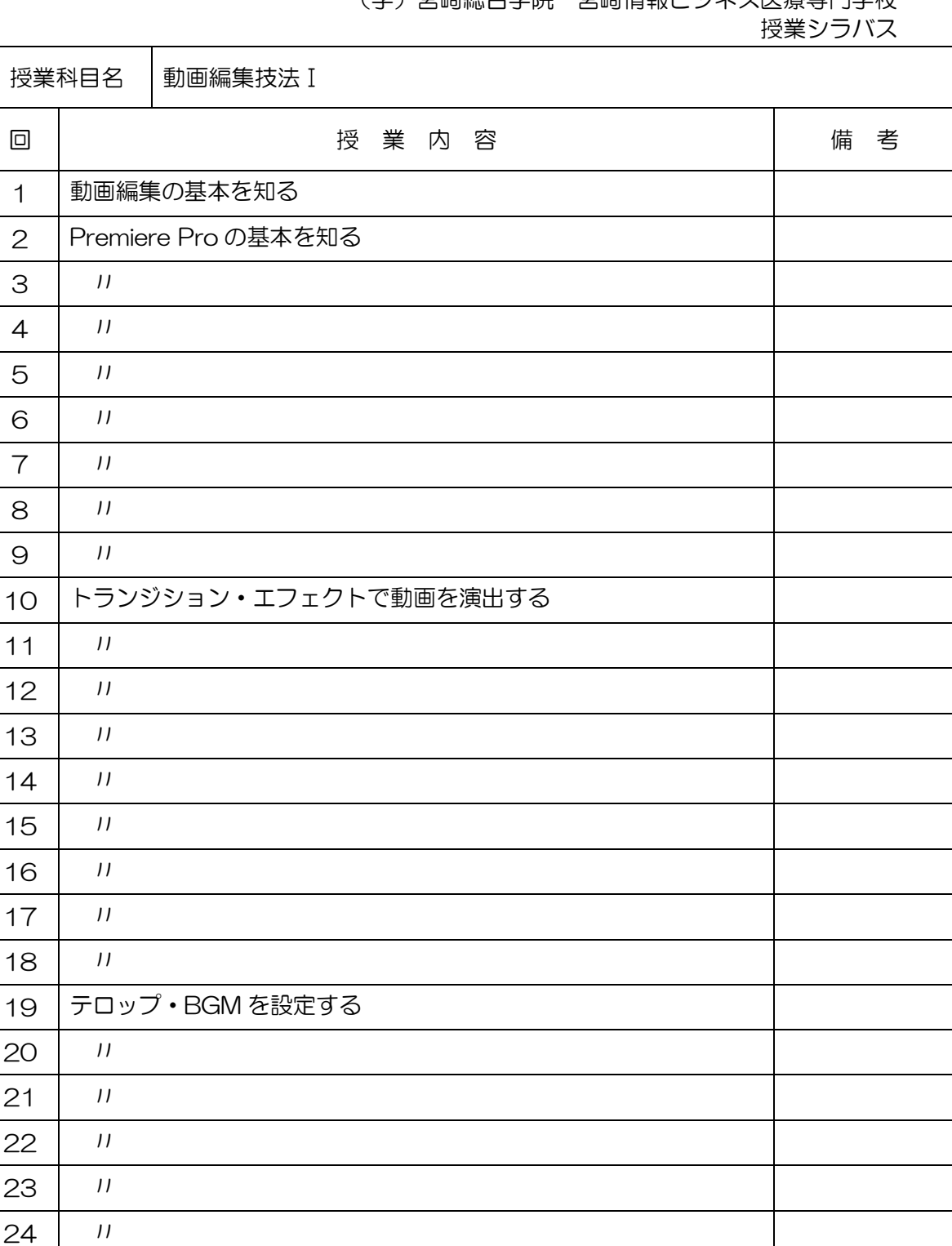

(学)宮崎総合学院 宮崎情報ビジネス医療専門学校

授業シラバス

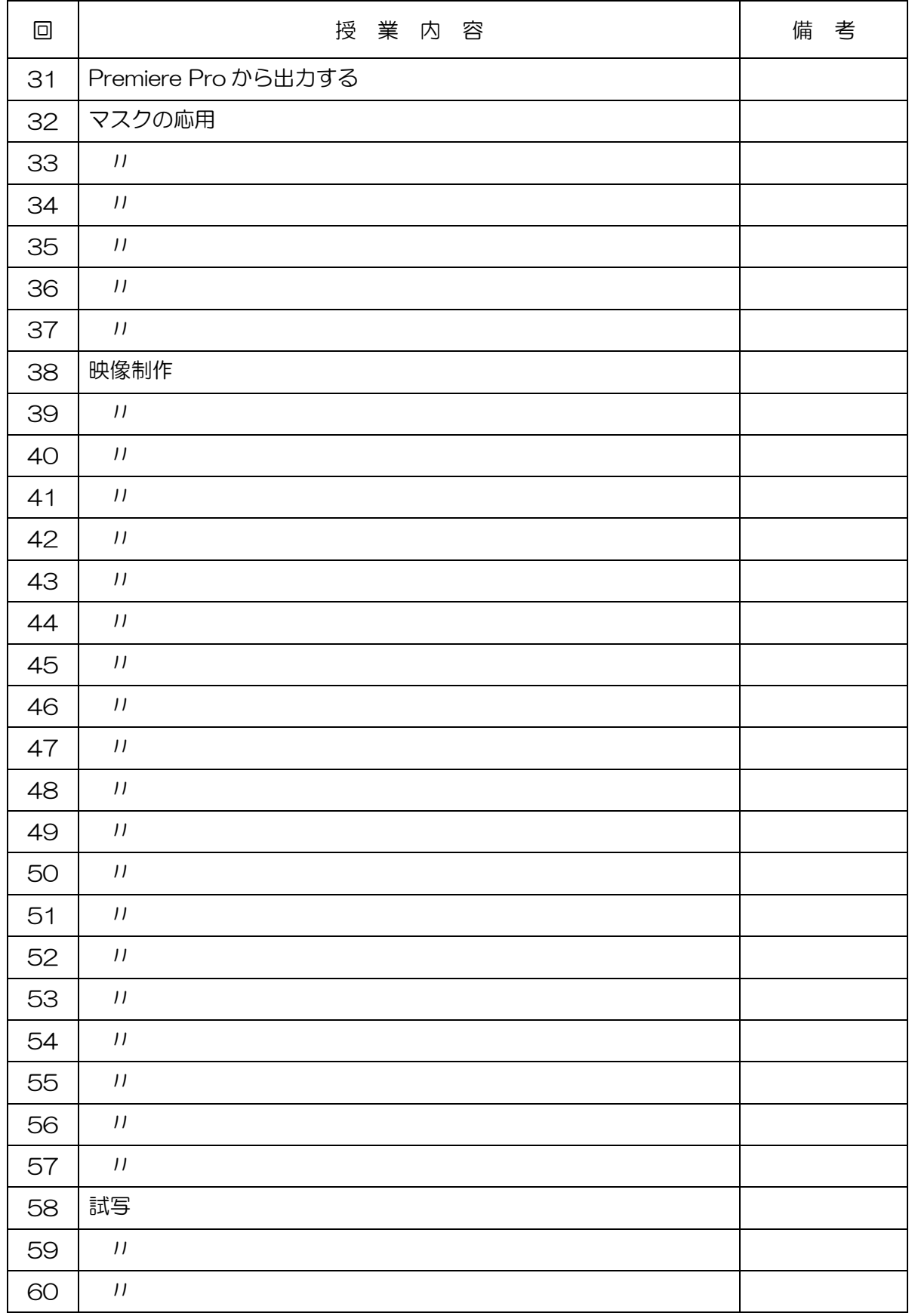